## **Quick-start Guide to Creating Simple Custom GPTs**

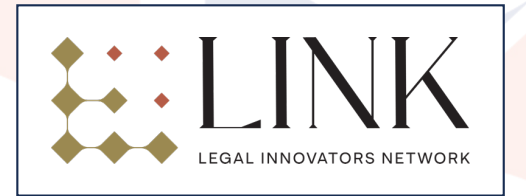

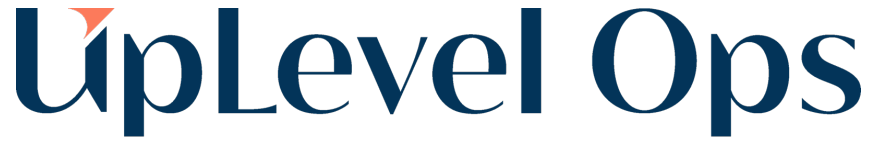

Take Legal to the Next Level

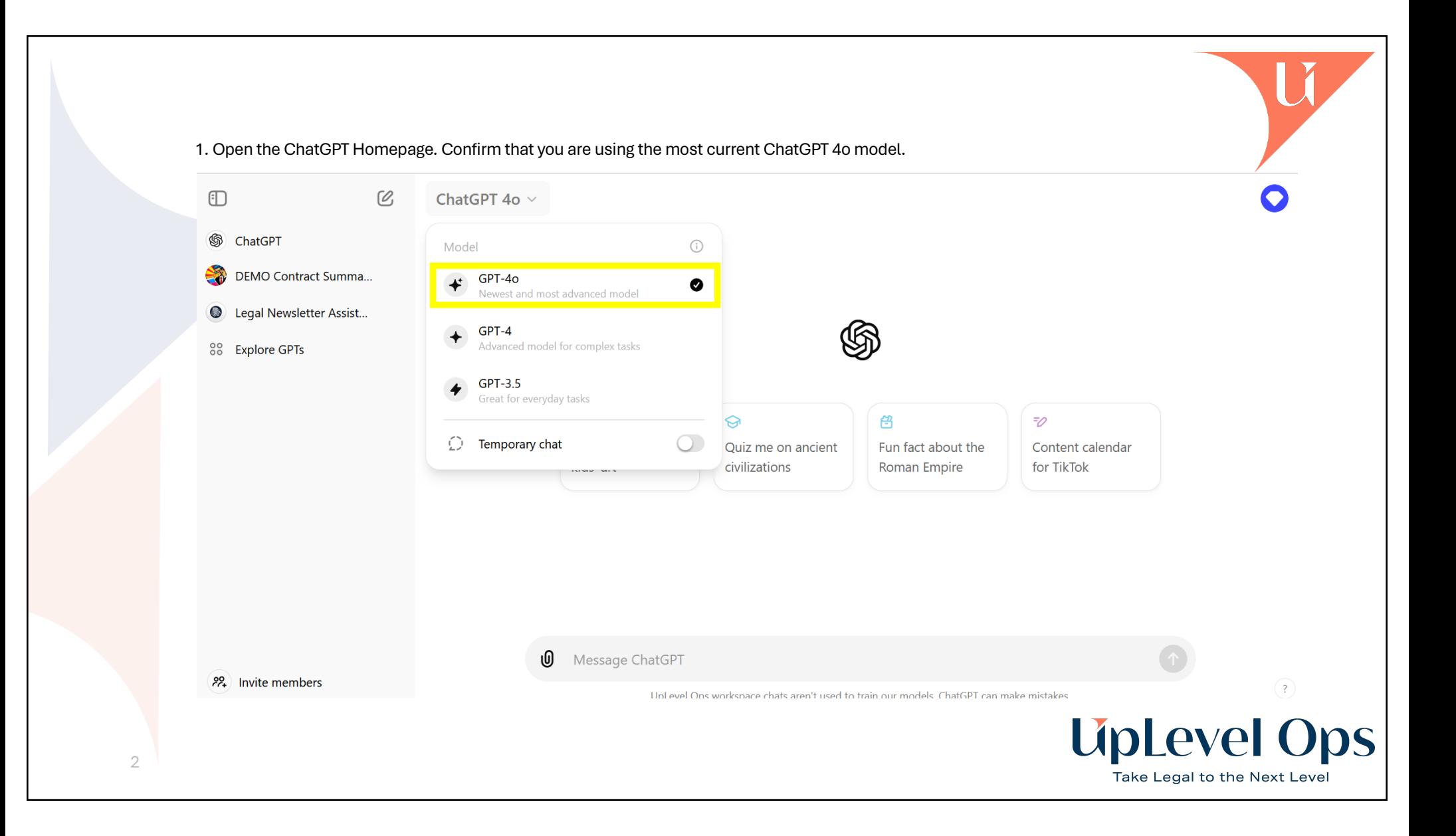

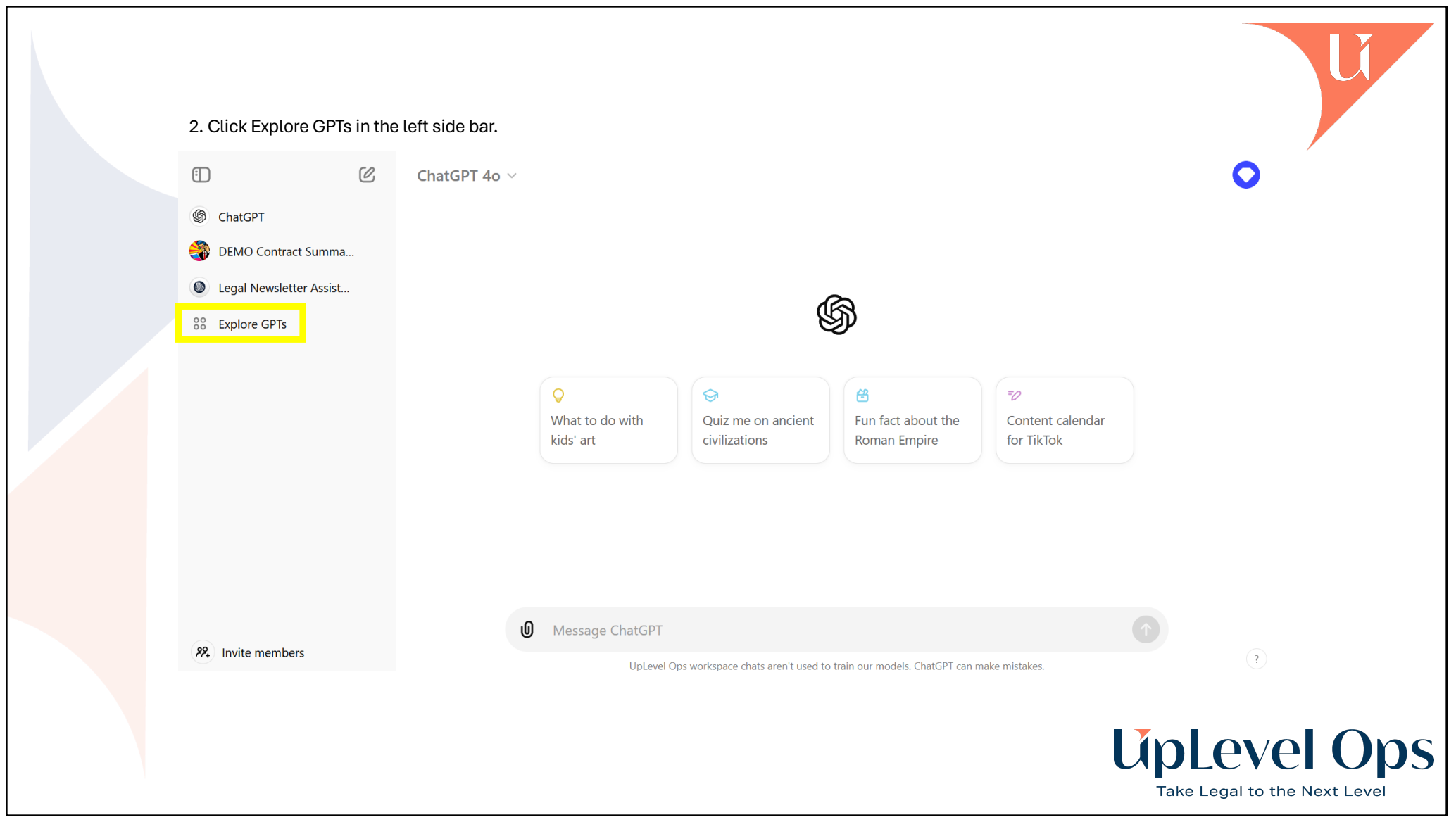

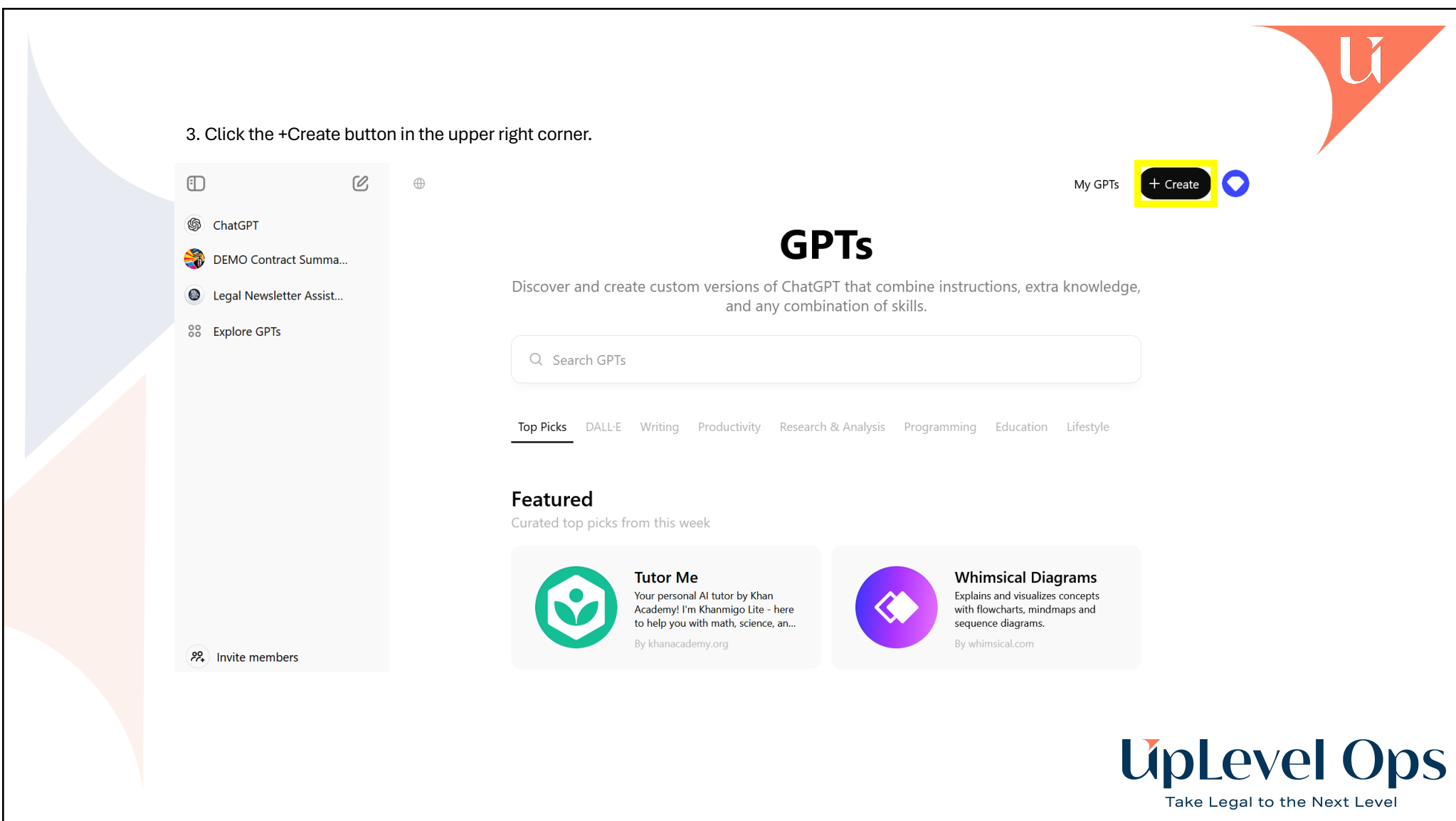

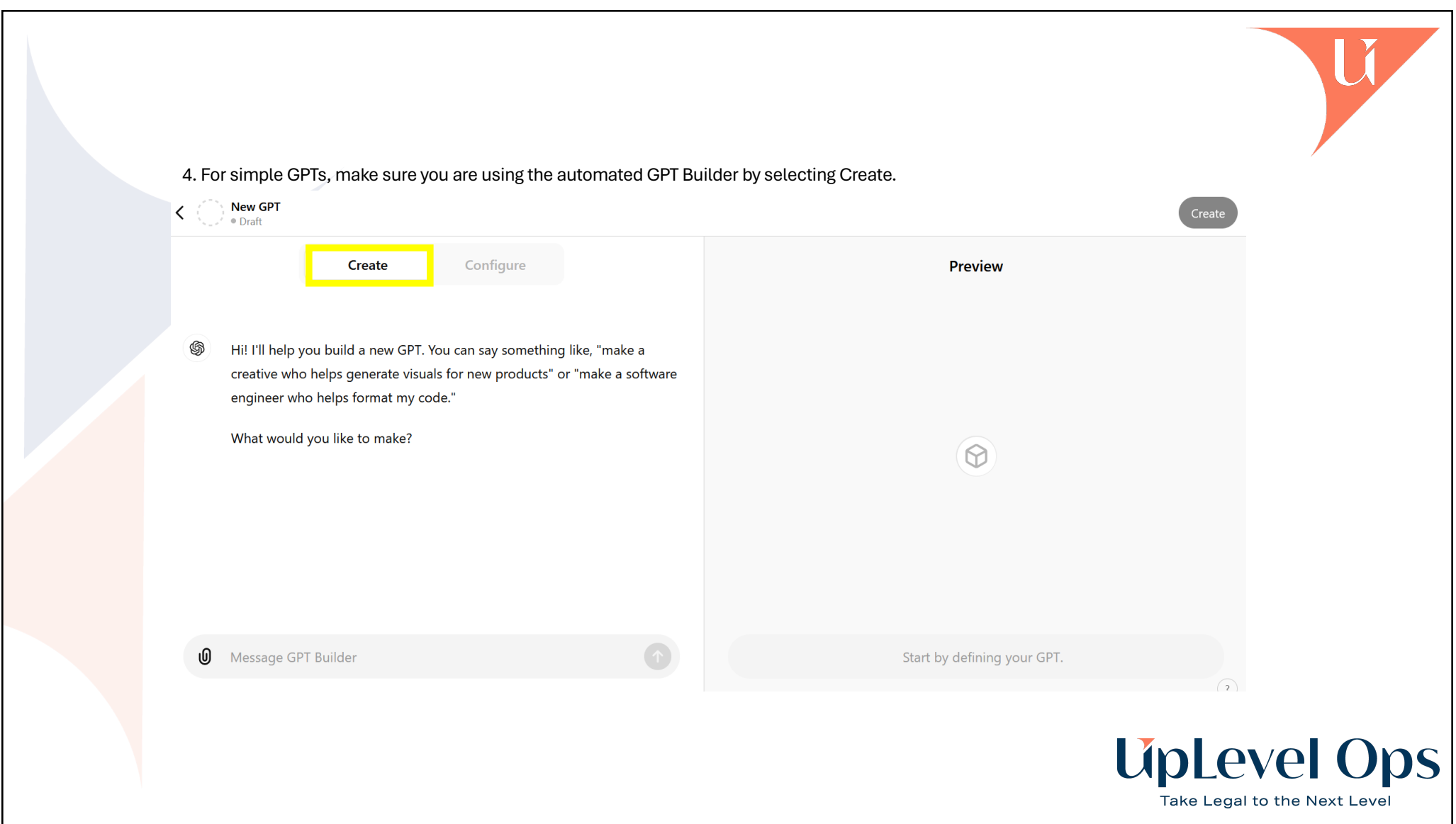

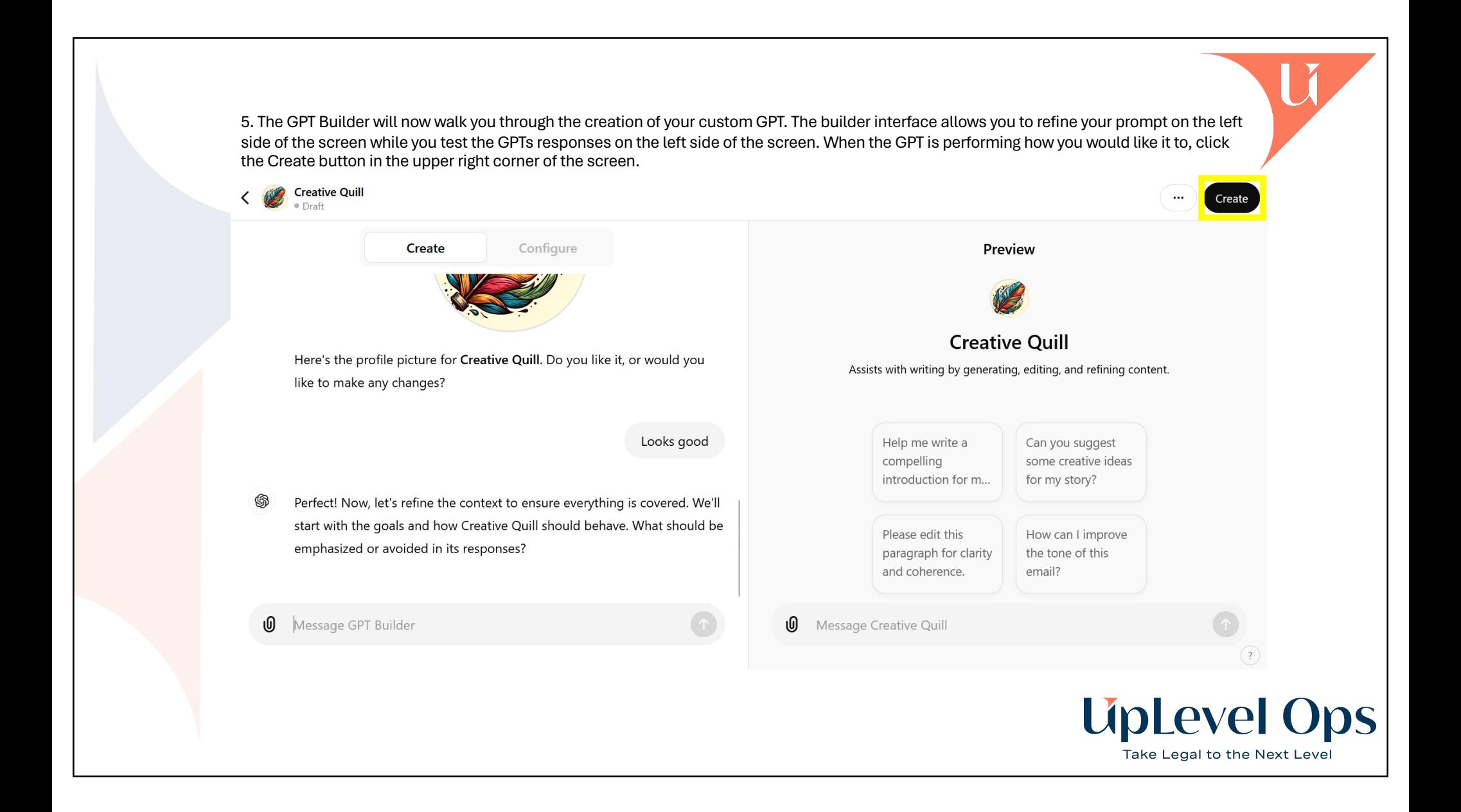

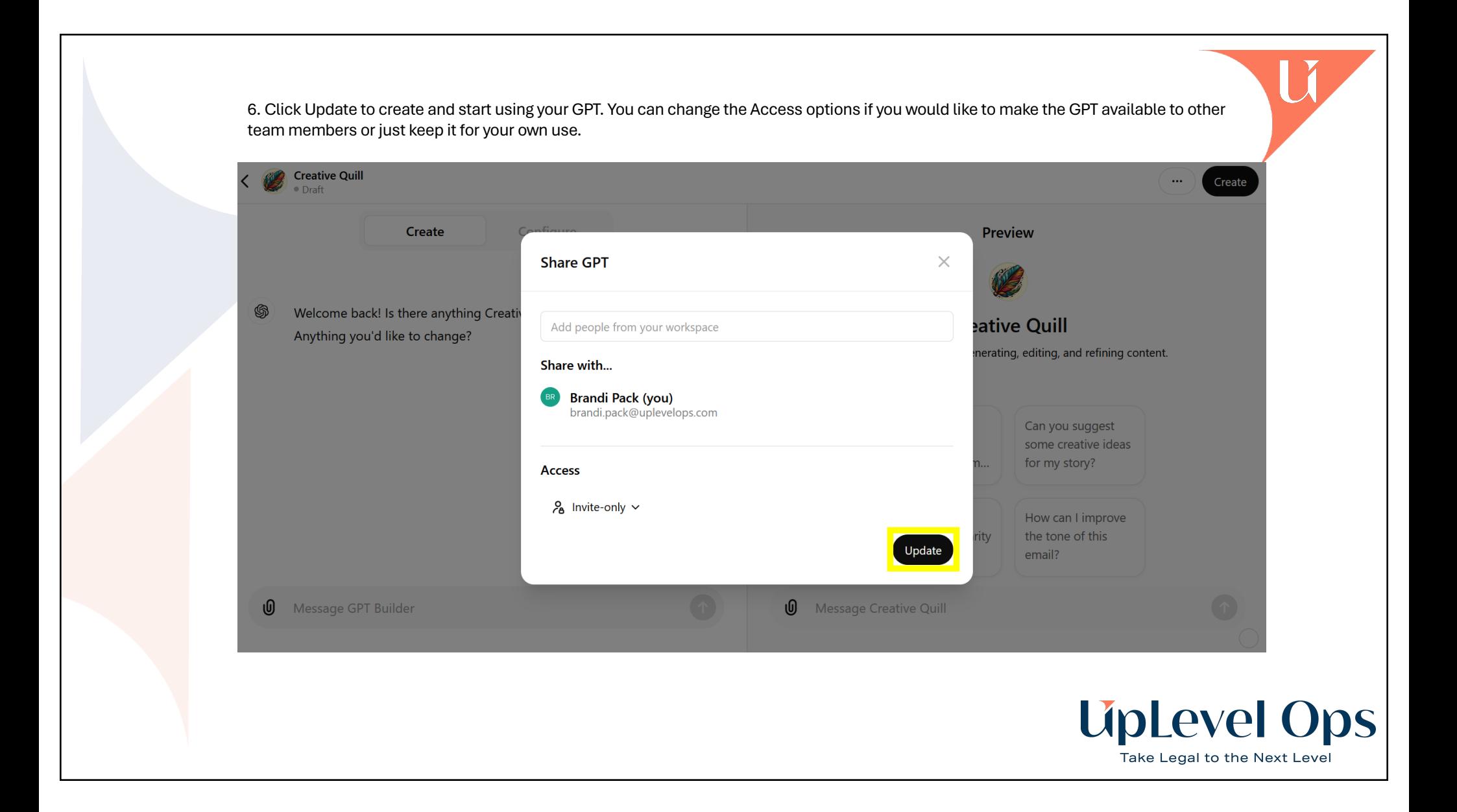

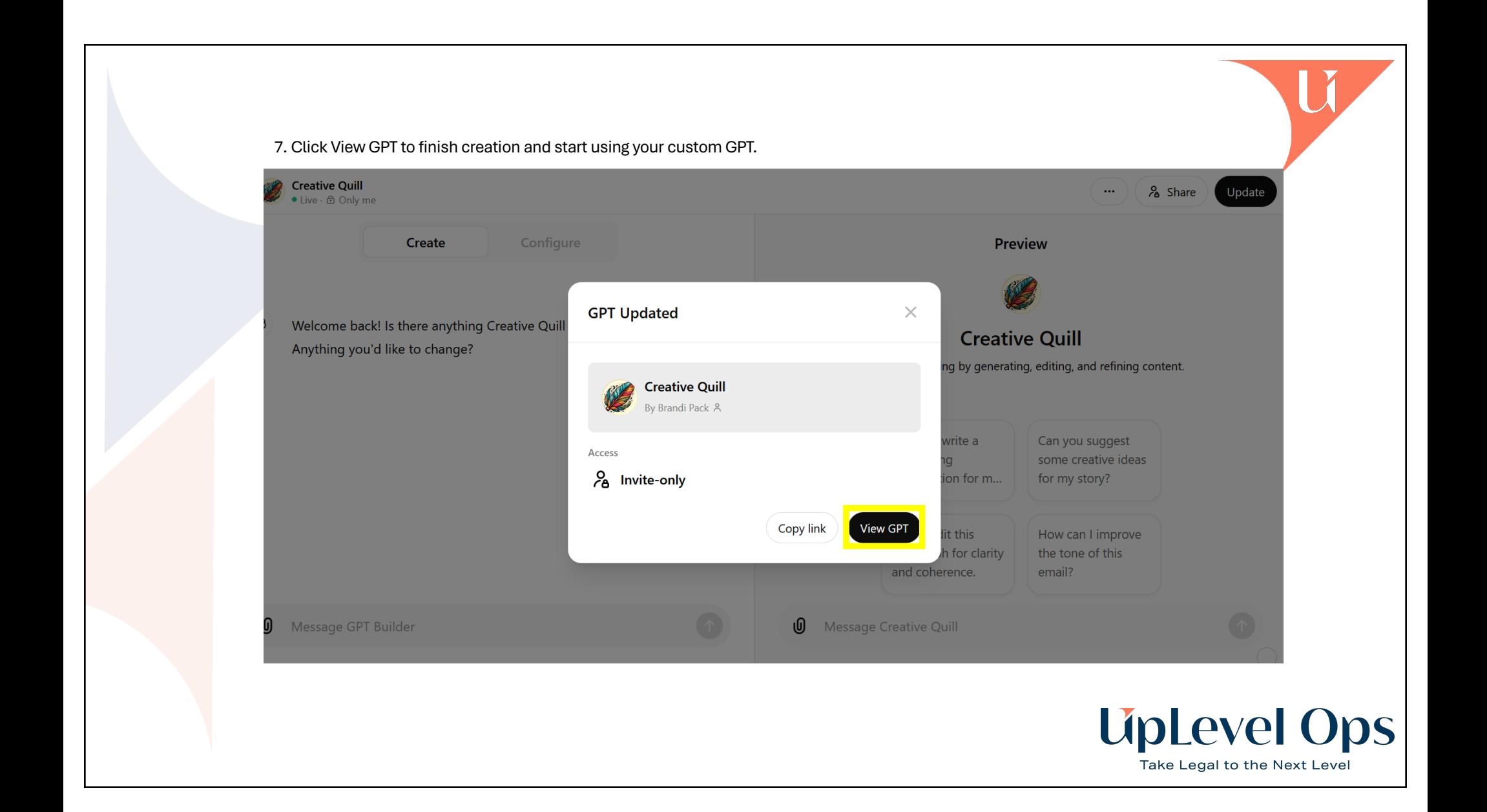

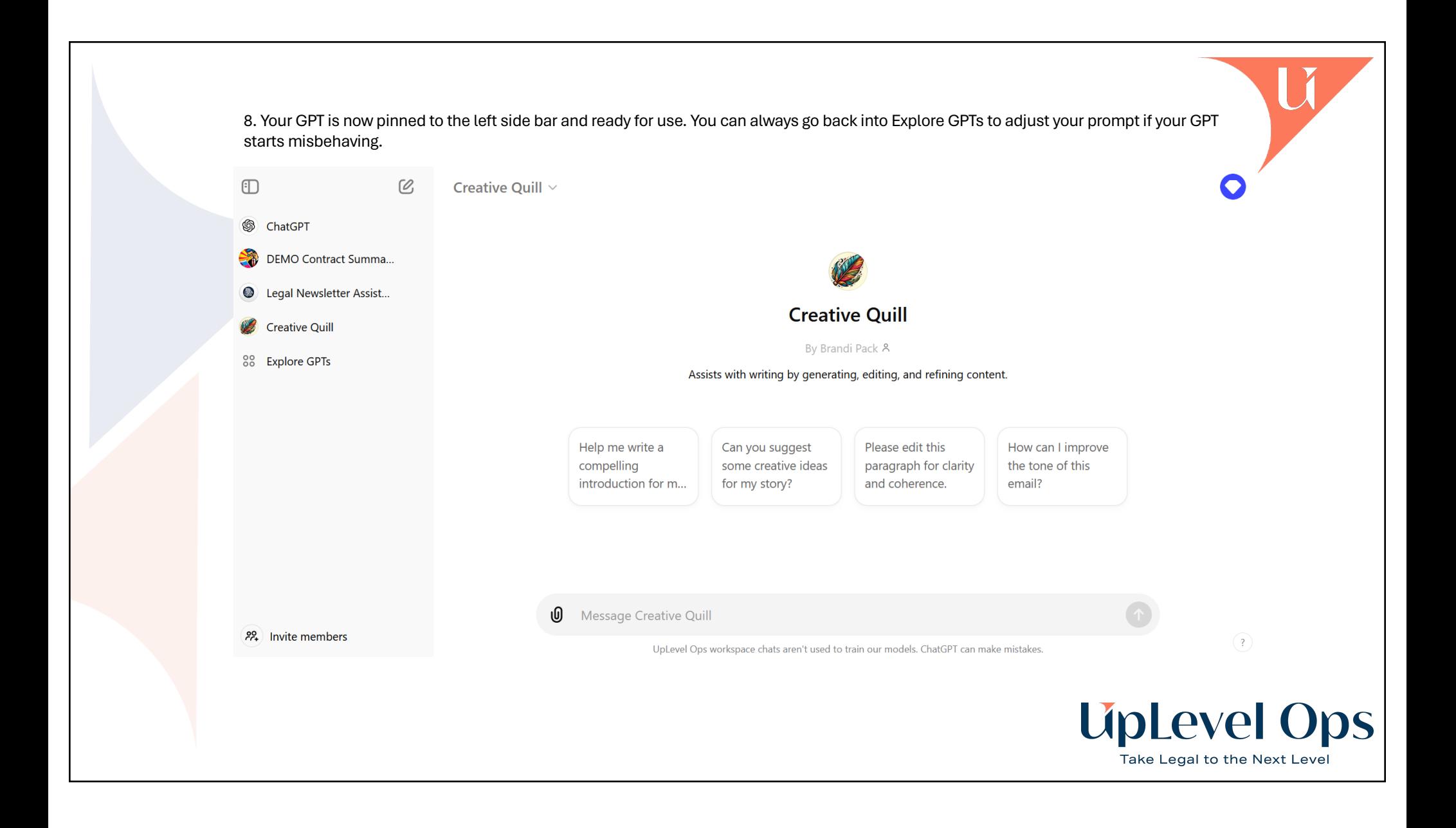

## **For more information, talk to UpLevel Ops**

UpLevel Ops enhances legal departments with our advanced **Generative AI Solutions**. Our comprehensive GPT subscription service begins by identifying tailored use cases to ensure 100% team adoption. UpLevel creates and manages sophisticated GPTs to boost efficiency, helping your team seamlessly integrate AI into daily operations.

## **Interested in unlocking the full potential of GAI for your legal team?**

Vis[it UpLevelOps.com](http://uplevelops.com/) or email Stephanie Corey [at Steph@UpLevelOps.com](mailto:Steph@UpLevelOps.com) for more information and to schedule a consultation.

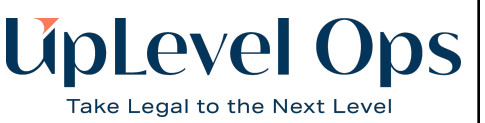

## **Contact Information**

Steph@UpLevelOps.com (650) 868-8914 UpLevelOps.com

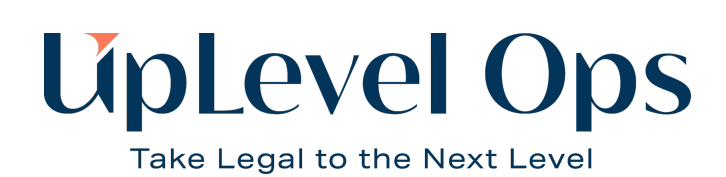

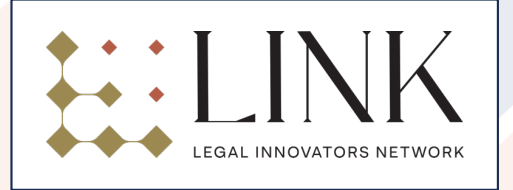